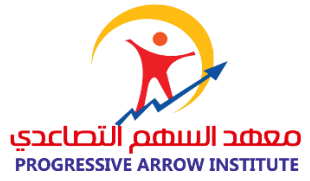

# اسم الربنامج التدريبي

# دورة الرسم الهندسي اوتوكاد باستخدام الحاسوب

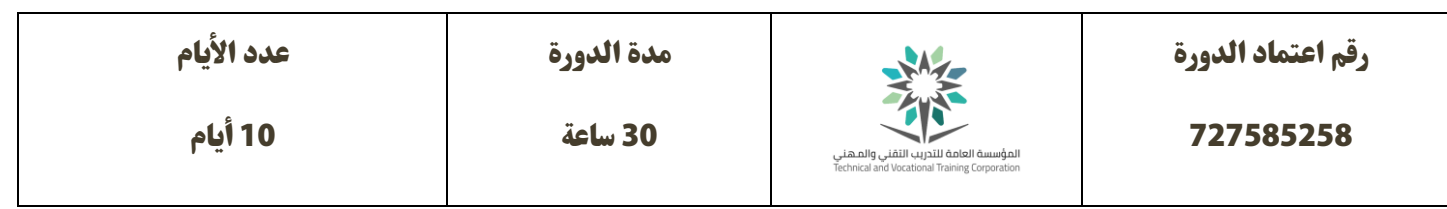

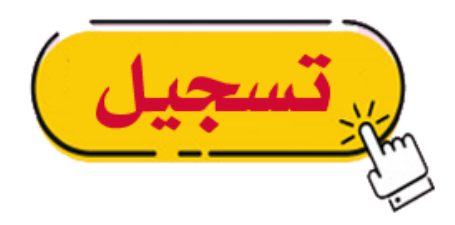

## وصف الربنامج التدريبي:

دورة اوتوكاد هدفها تنمية مهارات المتدربين على كيفية الرسم الهندسى باستخدام الحاسوب باستخدام برنامج اوتوكاد AutoCAD، وتعلم مهارات التصميم والرسم المعماري وتحويل الأفكار إلي رسومات هندسية ضمن بيئة الحاسوب بطريقة احترافية.

#### الفئة الستهدفة:

- 1. المستخدمين الجدد لبرنامج اوتوكاد.
	- .2 املهندسني.
	- .3 رسامني برنامج اوتوكاد.

## اهداف دورة الرسم المماري بالاوتوكاد:

- مساعدة المتدرب فى تجربة وإنشاء أفكارهم التصميمية فى البيئة ثنائية الأبعاد لبرامج الرسم المعماري والتصميم ومبساعدة الحاسب.
	- الاستفادة من التقنيات التي يوفراها برنامج اوتوكاد AutoCAD في انجاز العديد من العمليات الرسومية بسرعة وبدقة اكبر وتقديمها بصورة احترافية.
	- تعليم المتدرب كيفية استخدام الأجهزة المرتبطة ببرامج الرسم النظامية، وتدريب الطلاب على استيراد وتصدير الرسومات إلى البرامج الأخرى المتوافقة وكيفية دمجها مع المعلومات الأخرى للمشاريع الهندسية.

# محتويات الدورة

- **.1 رحلة يف عامل الرسم املعامري** - مقدمة في الرسم الهندسى ( الهندسة والاشكال الهندسية ) - تعريف الرسم المعماري وأنواعه - مصطلحات الرسم المعماري الأكثر شعبية - ادوات املصمم املعامري - متطلبات سوق العمل في مجال الرسم المعماري - كسب رضا وتنفيذ وكيفية تنفيذ وإخراج مشاريع الرسومات الهندسية باحرتافية - طرق واساليب الرسم الهندسي المتنوعة **.2 اساسيات برنامج اوتوكاد AutoCAD** - جولة حول اشهر برامج الرسم الهنديس للكمبيوتر األخرى - مقارنة بين برنامج الأوتوكاد وبرامج الرسم الهندسى الأخرى - بيئة العمل يف برنامج اوتوكاد AutoCAD - طرق التعامل مع امللفات داخل برنامج اوتوكاد AutoCAD - واجهة برنامج اتوكاد ومكوناته الرئيسية (شريط الادوات – القوائم – منفذ الرؤية – وأدوات أخرى) - كيفية انشاء مساحة عمل جديدة يف برنامج اوتوكاد والتحكم فيها والتعديل عليها - خصائص الاوتوكاد وكيفية ضبط الخصائص والاعدادات الخاصة بالبرنامج حسب احتياجات المصمم المعمارى
	- **.3 أساسيات ومبادئ الرسم الهندس** 
		- التعرف عىل كيفية كتابة البيانات
		- التعرف على أوامر الرسم الهندسى
		- التعرف على استخدام الـ Object Snap
	- Polar Tracking and Polar Snap الـ استخدام عىل التعرف -

- التعرف على استخدام الـ Object Snap Tracking

- التعامل وحدات القياس وكيفية ضبطها Units

- التعرف عىل استخدام الـ Snap Object

**.4 تعلم أساسيات أوامر التعديل**

- التعرف على طرق تحديد الكائنات في الرسم الهندسي

- التعرف عىل طرق نقل وتحريك أماكن الكائنات

- طرق التعديل من حذف وانشاء عناصر جديدة فى الرسم

- التعرف عىل كيفية تغيري مقاسات الطول والزاوية والتحكم بها

- كيفية عمل صورة

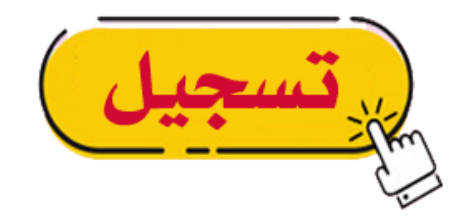

**\* التسجيل أيضا متاح إذا تواصلت معنا مبارش عرب الواتساب 0559023004 مالحظات هامة : -1 للدفع البنيك: الحساب البنيك )الراجحي (: 202608011666696** 2- للدفع البنكي: الحساب البنكي (الأهلي): 36784743000108 **-3 لتأكيد حجز املعقد التعليمي، نرجوا منك بعد إكامل الدفع ارسل صورة إيصال الدفع إيل الواتساب 0559023004**

انتهى،،،